Kapitel 26 LST-Modelle Mplus Code 2020

Mplus-Code zu Kelava, A., Schermelleh-Engel, K. & Mayer, A. (2020). Latent-State-Trait-Theorie (LST-Theorie). In H. Moosbrugger & A. Kelava (Hrsg.), Testtheorie und Fragebogenkonstruktion (3., vollständig überarbeitete und ergänzte Auflage).

```
Die folgende Kovarianzmatrix verwenden: 
Abspeichern als: IN_Cov.txt 
3.03 
1.97 2.89 
2.29 1.99 3.10 
1.89 2.04 2.26 2.84 
2.18 1.99 2.47 2.12 3.04 
2.06 2.08 2.19 2.28 2.37 2.94
```
## Model 1: Multistate-Modell

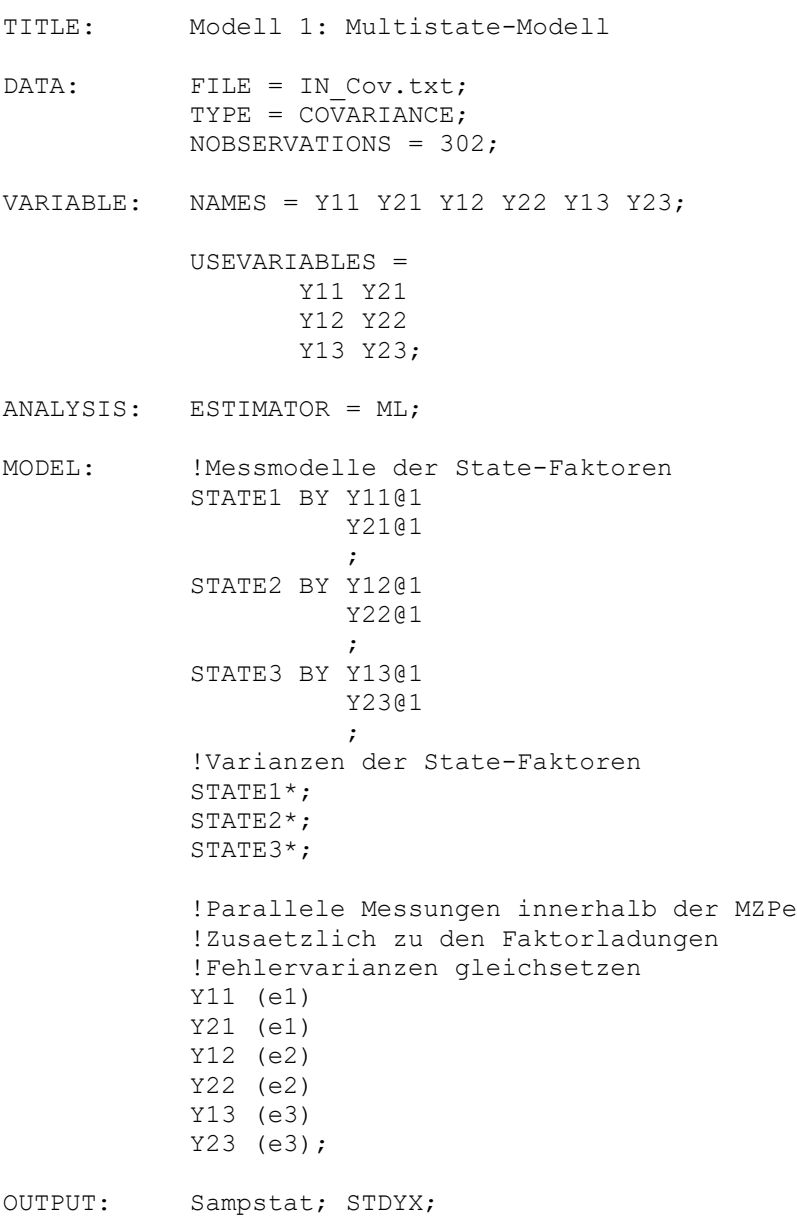

## Model 2: Multistate-Singletrait-Modell

TITLE: Model 2: Multistate-Singletrait-Modell DATA: FILE = IN Cov.txt; TYPE =  $\overline{\text{COV}}$ ARIANCE; NOBSERVATIONS = 302; VARIABLE: NAMES = Y11 Y21 Y12 Y22 Y13 Y23; USEVARIABLES = Y11 Y21 Y12 Y22 Y13 Y23; ANALYSIS: ESTIMATOR = ML; MODEL: !Messmodelle der State-Faktoren STATE1 BY Y11@1 Y21@1  $\mathcal{L}^{\mathcal{L}}(\mathcal{L}^{\mathcal{L}}(\mathcal{L}^{\mathcal{L$  STATE2 BY Y12@1 Y22@1  $\mathcal{L}^{\mathcal{L}}(\mathcal{L}^{\mathcal{L}}(\mathcal{L}^{\mathcal{L$  STATE3 BY Y13@1 Y23@1  $\mathcal{L}^{\text{max}}(\mathcal{L}^{\text{max}})$  and  $\mathcal{L}^{\text{max}}(\mathcal{L}^{\text{max}})$  !Strukturmodell TRAIT BY STATE1@1 STATE2@1 STATE3@1  $\mathcal{L}^{\mathcal{L}}(\mathcal{L}^{\mathcal{L}}(\mathcal{L}^{\mathcal{L$  !Varianzen der State-Residuen STATE1\*; STATE2\*; STATE3\*; !Varianz des Traitfaktors TRAIT\*; ! Unkorrelierte State-Residuen untereinander ! und mit dem Trait STATE1 WITH STATE2@0 STATE3@0 TRAIT@0; STATE2 WITH STATE3@0 TRAIT@0; STATE3 WITH TRAIT@0; !Parallele Messungen innerhalb der MZPe !Zusaetzlich zu den Faktorladungen !Fehlervarianzen gleichsetzen Y11 (e1) Y21 (e1) Y12 (e2) Y22 (e2) Y13 (e3) Y23 (e3); OUTPUT: Sampstat; STDYX; MODINDICES(3.84);

Model 3: Multistate-Multitrait-Modell mit indikatorspezifischen Traitfaktoren

TITLE: Modell 3: Multistate-Multitrait-Modell Mit indikatorspezifischen Traitfaktoren Reliabilitaetskoeffizienten DATA: FILE = IN Cov.txt; TYPE = COVARIANCE; NOBSERVATIONS = 302; VARIABLE: NAMES = Y11 Y21 Y12 Y22 Y13 Y23; USEVARIABLES = Y11 Y21 Y12 Y22 Y13 Y23; ANALYSIS: ESTIMATOR = ML; MODEL: !Messmodelle der spezifischen Faktoren !State-Residuen SR1 BY Y11@1 Y21@1  $\mathcal{L}^{\text{max}}_{\text{max}}$  and  $\mathcal{L}^{\text{max}}_{\text{max}}$  SR2 BY Y12@1 Y22@1  $\mathcal{L}^{\mathcal{L}}$  is a subset of the set of  $\mathcal{L}^{\mathcal{L}}$  SR3 BY Y13@1 Y23@1  $\mathcal{L}^{\text{max}}_{\text{max}}$  and  $\mathcal{L}^{\text{max}}_{\text{max}}$  !Messmodelle der Traitfaktoren TRAIT1 BY Y11@1 Y12@1 Y13@1; TRAIT2 BY Y21@1 Y22@1 Y23@1; !Varianzen der State-Residuen mit Labels  $SRI*(s1);$  $SR2*(s2);$  $SR3*(s3);$  !Varianzen der Traitfaktoren mit Labels TRAIT $1$ <sup>\*</sup> ( $t1$ ); TRAIT $2*(t2);$  TRAIT1 WITH Trait2\*; !Korr. innerhalb der State Residuen auf null fixiert !Korr. zwischen SR und Traits auf null fixiert SR1 WITH SR2@0 SR3@0 Trait1@0 TRAIT2@0; SR2 WITH SR3@0 Trait1@0 TRAIT2@0; SR3 WITH Trait1@0 TRAIT2@0;

```
 !Parallele Messungen innerhalb der MZPe
              !Zusaetzlich zu den Faktorladungen 
              !Fehlervarianzen gleichsetzen 
               Y11 (e1) 
               Y21 (e1) 
 Y12 (e2) 
 Y22 (e2) 
               Y13 (e3) 
               Y23 (e3) 
\mathcal{L}^{\text{max}} is a set of \mathcal{L}^{\text{max}}!Berechnungen der Reliabilitaetskoeffizienten 
              MODEL CONSTRAINT: 
              !Y11 
              !Konsistenz Y11 
             NEW(CON Y11);
             CON Y11 = t1 / (t1 + s1 + e1);
              !Spezifitaet Y11 
             NEW(SPE_Y11);
             SPE Y11 = s1 / (t1 + s1 + e1);
              !Reliability Y11 
             NEW(REL_Y11);
             REL_Y11^- = (CON_Y11+SPE_Y11); !Y21 
              !Konsistenz Y21 
             NEW(CON Y21);
             CON Y21 = t2 / (t2+s1+e1); !Spezifitaet Y21 
              NEW(SPE_Y21); 
             SPE Y21 = s1 / (t2+s1+e1);
              !Reliability Y21 
             NEW(REL Y21);
             REL Y21 = (CON_Y21+SPE_Y21);
              !Y12 
              !Konsistenz Y12 
             NEW(CON Y12);
             CON Y12 = t1 / (t1+s2+e2);
              !Spezifitaet Y12 
              NEW(SPE_Y12); 
             SPE Y12 = s2 / (t1+s2+e2);
              !Reliability Y12 
              NEW(REL_Y12); 
             REL Y12 = (CON_Y12+SPE_Y12);
              !Y22 
              !Konsistenz Y22 
             NEW(CON Y22);
             CON Y22 = t2 /(t2+s2+e2);
              !Spezifitaet Y22 
              NEW(SPE_Y22); 
             SPE Y22 = s2 / (t2+s2+e2);
```

```
 !Reliability Y22 
NEW(REL Y22);
REL_Y22 = (CON_Y22+SPE_Y22); !Y13 
            !Konsistenz Y13 
NEW(CON_Y13);
CON_Y13 = t1 / (t1+s3+e3); !Spezifitaet Y13 
          NEW(SPE Y13);SPE Y13 = s3 / (t1+s3+e3);
           !Reliability Y13 
          NEW(REL Y13);
          REL_Y13 = (CON_Y13+SPE_Y13); !Y23 
           !Konsistenz Y23 
          NEW(CON Y23);
          CON Y23 = t2 / (t2+s3+e3);
           !Spezifitaet Y23 
          NEW(SPE Y23);SPE Y23 = s3 / (t2+s3+e3);
           !Reliability Y23 
          NEW(REL_Y23);
```

```
REL_Y23 = (CON_Y23+SPE_Y23);
```
OUTPUT: Sampstat; STDYX;